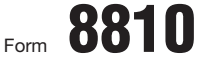

Internal Revenue Service

L,

## Corporate Passive Activity Loss and Credit Limitations  $\Box$  OMB No. 1545-1091 © **See separate instructions.**

**20**06

© **Attach to the corporation's tax return (personal service corporations and closely held corporations and closely held corporations only).**<br>Internal Revenue Service **Corporations and closely held corporations only).** 

Name **Employer identification number**

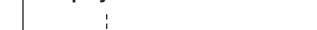

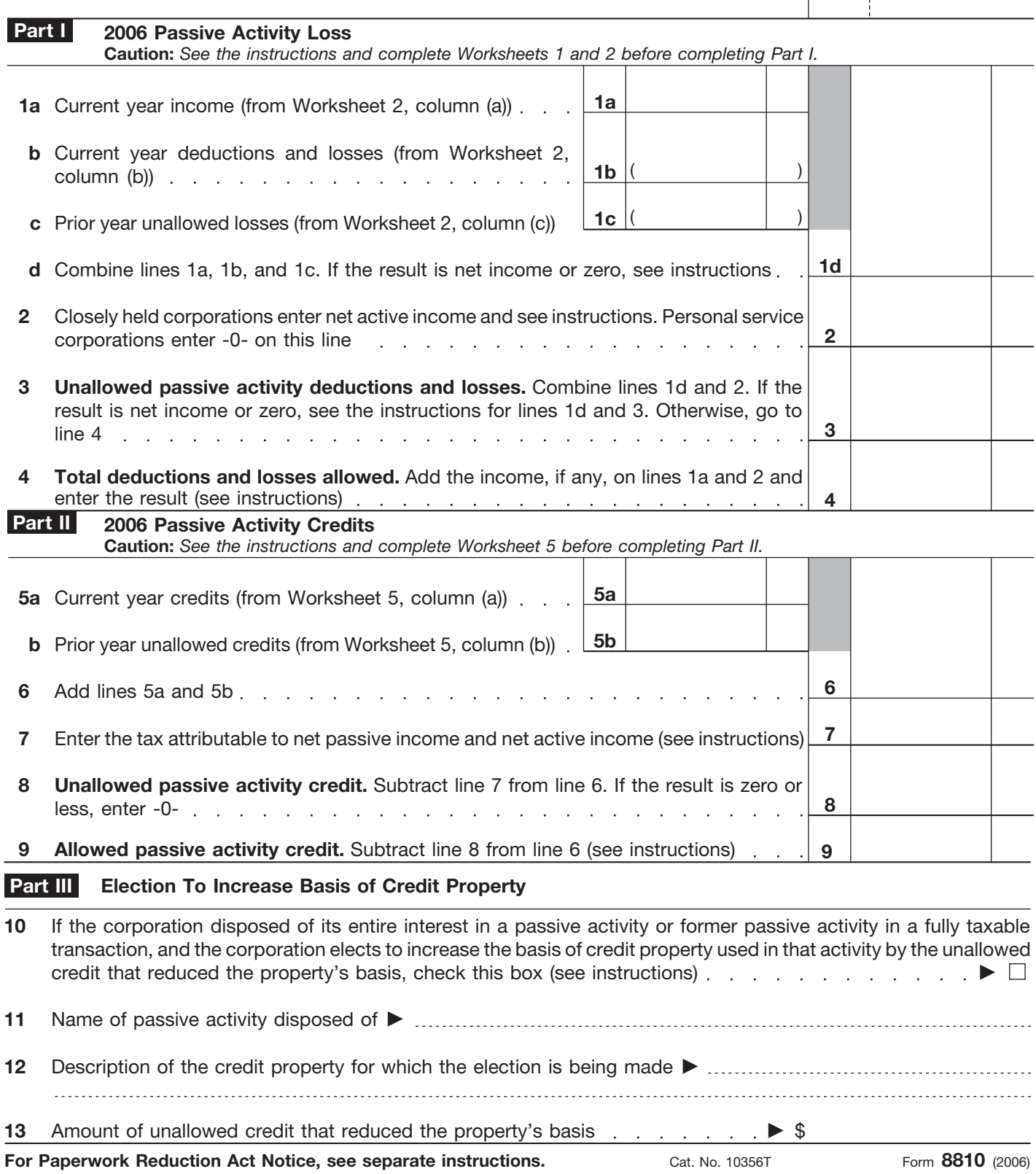